津环保监测〔2016〕129 号

# 市环保局关于印发天津市固定污染源 挥发性有机物连续监测系统安装 联网技术要求(试行)的通知

各区县环保局,滨海新区环境局:

为促进我市挥发性有机物污染防治工作,提高污染源精细化 管控水平,规范固定污染源挥发性有机物连续监测系统的安装联 网工作,市局组织编制了《天津市固定污染源挥发性有机物连续 监测系统安装联网技术要求(试行)》,现印发给你们,请认真遵

2016 年 6 月 21 日

(联系人:市环境监测中心 蒙海涛

联系电话、传真: 87671976)

(此件主动公开)

附件

# 天津市固定污染源挥发性有机物连续监测系统 安装联网技术要求(试行)

前言

为促进我市挥发性有机物污染防治工作,提高污染源精细化管控 水平,贯彻《污染源自动监控管理办法》,规范固定污染源废气挥发 性有机物连续监测系统的安装、联网,特制定本技术要求。

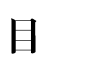

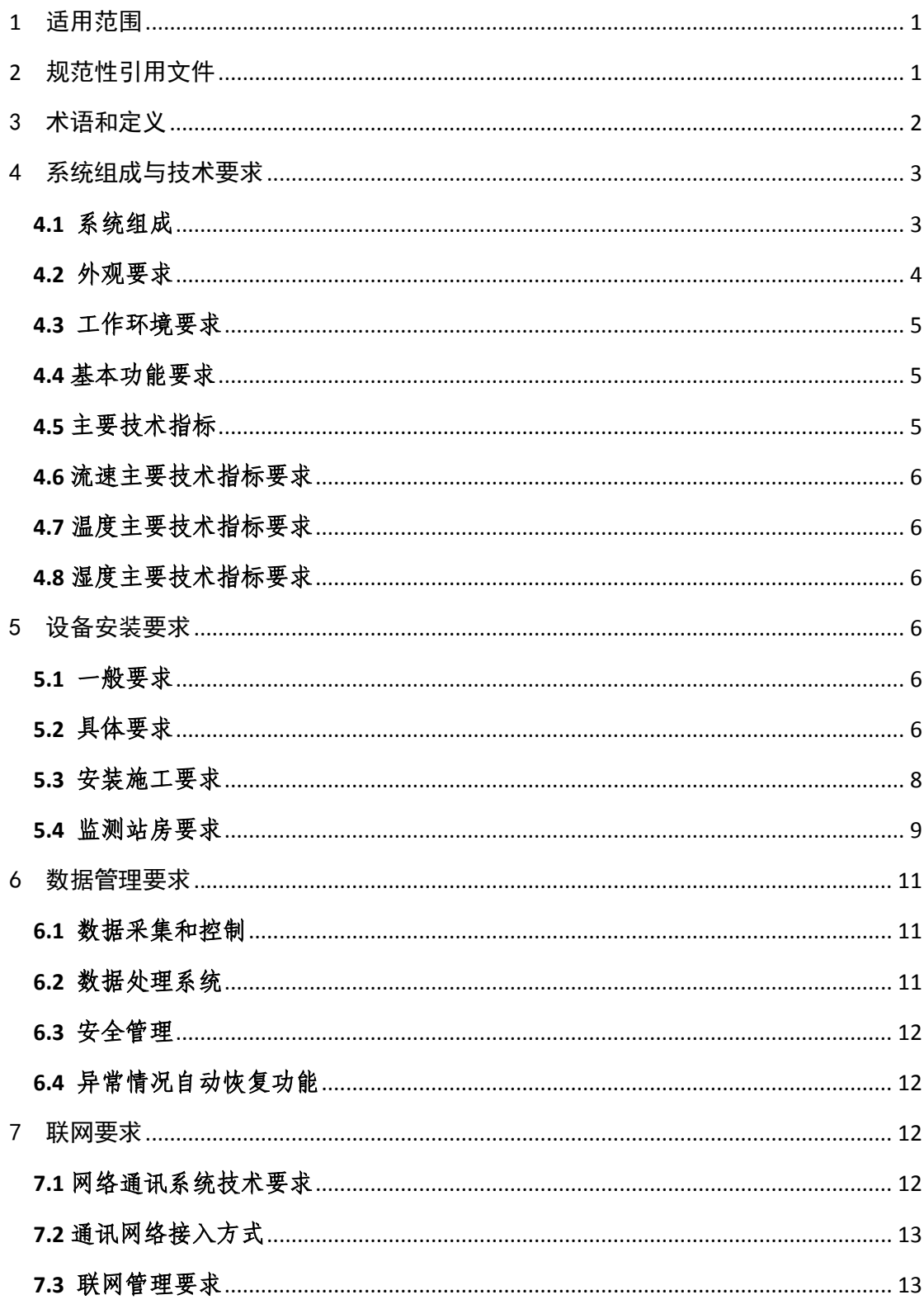

录

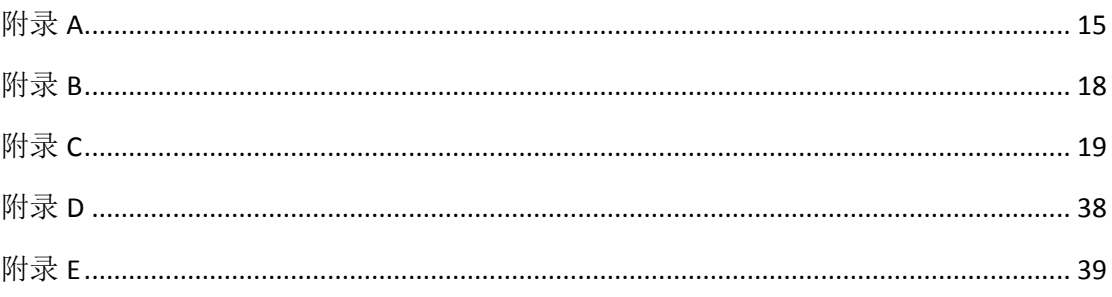

<span id="page-6-0"></span>1 适用范围

本技术要求规定了固定污染源废气挥发性有机物连续监测系统的组 成、主要技术指标、安装要求和联网要求。

本技术要求适用于天津市辖区内固定污染源废气挥发性有机物连续 监测系统的安装和联网。

#### <span id="page-6-1"></span>2 规范性引用文件

本技术要求内容引用了下列文件中的条款。凡是不注日期的引用文件, 其有效版本适用于本技术要求。

GB/T 16157 固定污染源排气中颗粒物测定与气态污染物采样方法

- HJ/397 固定源废气监测技术规范
- HJ/75 固定污染源烟气排放连续监测技术规范(试行)
- HJ/76 固定污染源烟气排放连续监测系统技术要求及检测方 法(试行)
- HJ/T212 污染源在线自动监控(监测)系统数据传输标准
- HJ477 污染源在线自动监控(监测)数据采集传输仪技术要求
- HJ 732 固定污染源废气挥发性有机物的采样气袋法
- DB12/524 天津市工业企业挥发性有机物排放控制标准
- GB50057 建筑物防雷设计规范
- GB50205 钢结构结构施工质量验收规范
- GB50093 自动化仪表工程施工及质量验收规范
- GB50168 电气装置安装工程电缆线路施工及验收规范
- GB4208 外壳防护等级(IP 代码)
- GB13306 标牌
- GB29812 工业过程控制分析小屋的安全
- GB3836 爆炸性环境

#### <span id="page-7-0"></span>3 术语和定义

下列术语和定义适用于本技术要求。

#### 非甲烷总烃

除甲烷以外的碳氢化合物(其中主要是 C2~C8)的总称,这里指本 技术要求规定的条件下,用氢火焰离子化检测器所测得的除甲烷以外的碳 氢化合物及其衍生物的总量,以碳计。

#### 挥发性有机物

在 293.15K 条件下蒸气压大于或等于 10Pa,或者特定适用条件下具 有相应挥发性的全部有机化合物(不包括甲烷),简称 VOCs。

#### 挥发性有机物连续监测系统

挥发性有机物连续监测系统指连续监测固定源废气中挥发性有机物 排放浓度和排放量所需的全部设备。

按照监测对象的不同,分为用于挥发性有机物总量监测指标的非甲烷 总烃(NMHC)连续监测系统和分组分挥发性有机物监测连续监测系统。

#### 零点漂移

在测定前后,仪器对相同零气的测定结果的偏差与校准量程的百分比。

#### 量程漂移

在测定前后,仪器对相同标准气体的测定结果的偏差与校准量程的百 分比。量程漂移测定优先选择校准量程 80%的标准物质。

#### 示值误差

仪器对标准物质的测定结果与标准物质体真值的相对误差。标准物质 查核优先选择校准量程 40%~60%的标准物质。

#### 维护周期

不需要进行任何外部手动维护,系统能够满足规范技术要求的最小维 护间隔。

#### 实时值

指监测到的挥发性有机物质量浓度实时值。

#### 有效小时均值

指 1 小时内的有效数据的算术平均值。

#### 有效日均值

1 日内不少于固定污染源运行时间(按小时计)的 75%的有效小时均 值的算术平均值。

#### 月平均值

1 月内不少于固定污染源运行时间(按小时计)的 75%的有效小时均 值的算术平均值。

#### 数据有效采集率

数据有效采集率是在监测时段内实际采集的有效数据的个数与理论 上应采集数据的个数之比的百分数:

#### $=\frac{n}{11} \times 100\%$ *N n Act*

式中: n—在监测时段内实际采集的有效数据的个数;

N—在监测时段内理论上应采集数据的个数。

#### <span id="page-8-0"></span>4 系统组成与技术要求

#### <span id="page-8-1"></span>**4.1** 系统组成

固定污染源挥发性有机物连续监测系统由挥发性有机物采样及预处 理子单元,挥发性有机物监测单元,数据采集、传输和处理单元,网络通 讯单元及其他辅助设备等组成。

4.1.1 挥发性有机物采样及预处理子单元

挥发性有机物采样及预处理子单元对固定污染源中产生的挥发性有 机物进行连续自动采样、稀释及浓缩预处理等。

4.1.2 挥发性有机物监测单元

挥发性有机物监测单元测量样气中挥发性有机物浓度、样气参数(温 度、压力、流速或流量、湿度等)。

4.1.3 数据采集、传输和处理单元

数据采集、传输和处理单元采集、存储各种监测数据,同时计算样气 中挥发性有机物的排放速率和排放量,显示和打印各种参数、图表。并按 后台服务器指令定时向后台服务器传输连续监测数据和设备的工作状态。 4.1.4 网络通讯单元

网络通讯单元实现与环保部门监控平台网络实时通讯功能,具有包括 接收并响应来自监控平台网络远程采样、数据交互、启动分析以及网络校 时、系统重启等操作指令。

4.1.5 其他辅助设备

其他辅助设备包括现场显示屏幕、供电电源、连续监测系统安装基础 等。

#### <span id="page-9-0"></span>**4.2** 外观要求

4.2.1 固定污染源挥发性有机物连续监测设备应在醒目处应标识产品铭牌, 铭牌标识应符合 GB/T 13306 的要求。同时,应在仪器醒目位置标识分析 流路图。

4.2.2 软件显示界面应为中文,且字符均匀、清晰,能根据显示屏提示进 行全程序操作。

4.2.3 固定污染源挥发性有机物连续监测设备机箱外壳应由耐腐蚀材料制 成,密封性良好。

4.2.4 固定污染源挥发性有机物连续监测设备各部件组装应坚固、零部件 无松动,各操作按键使用灵活,定位准确。

4.2.5 固定污染源挥发性有机物连续监测设备主要部件都应具有相应的标

识和编号。

#### <span id="page-10-0"></span>**4.3** 工作环境要求

连续监测设备在以下环境中应能正常工作

(1)室内环境温度:(15~35)℃;室外环境温度(-20~50)℃;

(2)相对湿度:≤85%;

(3)大气压:90~105kPa;

(4)工作电压:单相(220±20)V,频率为(50±0.5)Hz。

#### <span id="page-10-1"></span>**4.4** 基本功能要求

4.4.1 应具有时间设定、校对、显示功能。

4.4.2 应具有记录、存储、显示、传输、打印各类参数、数据、图谱、图 表等功能。

4.4.3 应具有接收并响应网络远程控制的功能,包括外部触发采样、数据 交互、启动分析以及网络校时、系统重启等功能。

4.4.4 应具备手动或者自动进行零点漂移和量程漂移校准功能。

4.4.5 应具有安全管理功能,具备二级以上管理权限,进行用户名和密码 验证后,才能进入系统,所有操作均能自动记录并持久存储,同时支持智 能检索并支持数据导出为文本及 EXCEL 报表。

4.4.6 应具有净化功能,能克服烟气压力,保持采样探头,采样管道等系 统清洁并易于检修维护。

4.4.7 采用氢火焰离子化检测器的监测系统,须具有通过自动火焰检测功 能检测到火焰熄灭故障状态后,自动点火,恢复仪器正常运行或者启动熄 火保护的功能。

#### <span id="page-10-2"></span>**4.5** 主要技术指标

4.5.1 零点漂移: 24h 零点漂移不超过校准量程的 +5%。

4.5.2 量程漂移: 24h 量程漂移不超过满量程的±5%。

4.5.3 示值误差:相对误差不超过 15%。

4.5.4 分析周期:非甲烷总烃分析仪应小于 5 分钟。

组分分析仪应小于 40 分钟。

4.5.5 维护周期:大于等于 168 小时。

#### <span id="page-11-0"></span>**4.6** 流速主要技术指标要求

参照 HJ/T 75 中指标要求。

#### <span id="page-11-1"></span>**4.7** 温度主要技术指标要求

参照 HJ/T 75 指标要求。

#### <span id="page-11-2"></span>**4.8** 湿度主要技术指标要求

参照 HJ/T 75 指标要求。

#### <span id="page-11-3"></span>5 设备安装要求

#### <span id="page-11-4"></span>**5.1** 一般要求

5.1.1 位于固定污染源排放控制设备的下游。

5.1.2 不受环境光线和电磁辐射的影响。

5.1.3 烟道震动幅度尽可能小。

5.1.4 安装位置应避免烟气中水滴和水雾的干扰。

5.1.5 安装位置不漏风。

5.1.6 安装连续监测系统的工作区域必须提供永久性电源,以保障监测设 备的正常运行。

5.1.7 采样或监测平台易于人员到达,有足够的空间,便于日常维护和对 比监测,当采样平台设置在离地面高度≥5 米的位置时,应有通往平台的 Z 字梯/旋梯/升降梯,当采样平台设置在离地面高度≥20 米的位置时,应有 通往平台的升降梯。具体要求参照 HJ/T 75 中烟气 CEMS 安装要求。

#### <span id="page-11-5"></span>**5.2** 具体要求

5.2.1 依据产品生产工艺流程及排污节点图和烟气治理工艺流程图确定安

装点位,绘制连续监测系统安装布置图。

5.2.2 安装点位于气态污染物混合均匀的位置,测得的气态污染物浓度或 者排放速率能代表固定污染源的排放,应优先选择在垂直管段和烟道负压 区域,测定位置应避开烟道弯头和断面急剧变化的部位。具体要求参照 HJ/T 75 中烟气 CEMS 安装要求。

5.2.3 固定污染源排放废气中含强腐蚀性气体时,样气经过的器件或管路 需选用耐腐蚀性材料。

5.2.4 如样气中粒状物含量过高,应设置过滤器,必要时需安装高频高压 自动反吹装置。

5.2.5 如在防爆区安装,设备需具有防爆安全性并通过防爆安全检验认证 或安装在符合现场安全管理的防爆房间内。监测系统的防爆等级应能达到 安装环境的危险场所的分类等级。

5.2.6 采样探头、采样管线、仪表回路所用的材质为低吸附性和低气体渗 透率,不释放干扰物,所监测的目标VOCs 在气路中能稳定保存。材质选 择可参照HJ 732-2014附录A 中的实验验证结果。

5.2.7 应具备全系统校准功能,即能够完成从样品采集和传输装置、预处 理设备和分析仪器的全系统校准;同时应具备近端校准功能。

5.2.8 采取抽取式采样法,采样管线走向优先为垂直向下走向,如达不到,

应保证走向向下倾斜度大于 5°,管路无低凹或凸起,最小弯曲半径不小  $\pm$  30cm.

5.2.9 采取抽取式采样法,样品传输管线应长度适中;样气湿度较大时, 应使用加热传输管线或者稀释法。加热传输管线应温度均匀稳定、保温性 能良好,加热传输管线温度设置应大于样气露点温度或者样气温度 10℃, 不能有露珠凝结。其实际温度值应能够在机柜或系统软件中显示查询。 5.2.10 固定污染源烟气净化设备设置有旁路时,连续监测系统探头应安装 于混合排气筒,同时应在旁路内安装流量连续计量装置。

5.2.11 若一个固定污染源排气先通过多个烟道后进入该固定污染源的总 排气管时,应将连续监测系统安装在该固定污染源的总排气管上。不得只 在其中的一个烟道上安装一套连续监测系统,将测定值的倍数作为整个源 的排放结果。

5.2.12 如采用连续监测系统数据计算末端处理装置去除率,应在处理装置 前后各安装连续监测系统。

#### <span id="page-13-0"></span>**5.3** 安装施工要求

5.3.1 施工应满足 GB 50205、GB 50093、GB 50168 的规定。

5.3.2 施工单位应熟悉连续监测系统的原理、结构、性能,编制施工方案、 施工技术流程图、设备技术文件、设计图样、监测设备及配件货物清单交 接明细表,施工安全细则等有关文件。

注:设备技术文件应包括资料清单、产品合格证、机械结构、电气、仪表 安装的技术说明书、装箱清单、配套件、外购件检验合格证和使用说明书 等。

注:设计图样应符合技术制图、机械制图、电气制图、建筑结构制图 等标准的规定。

5.3.3 设备安装前的清理、检查及保养:

a) 按交货清单和安装图样明细表清点检查设备及零部件,缺损件应 及时处理,更换补齐;

b) 运转部件如:取样泵、压缩机、监测仪器等的滑动部位均需清洗、 注油润滑防护。

5.3.4 参比方法采样孔内径应≥80 mm,并安装法兰。

5.3.5 烟气流速采用皮托管法测量的设备,安装时全压口应正对烟气流向, 静压口背向烟气流向,与气流方向的偏差角度最大不得超过±5°。

5.3.6 从探头到分析仪的整条采样管线的铺设应采用桥架方式,管线倾斜 度不得小干 5°, 防止管线内积水, 在每隔 4 m~5 m 处装线卡箍。

5.3.7 电缆桥架安装应满足最大直径电缆的最小弯曲半径要求。电缆桥架 的连接应采用连接片联结。配电套管应采用钢管和PVC 管材质、配线管, 其弯曲半径应满足最小弯曲半径要求。

5.3.8 电缆的敷设应将动力电缆与信号电缆分开敷设,保证电缆通路及电 缆保护管的密封,自控电缆敷设应符合输入、输出分开,数字信号、模拟 信号分开的配线和敷设的要求。

5.3.9 安装精度和连接部件坐标尺寸应符合技术文件和图样规定。

5.3.10 各联接管路、法兰、阀门封口垫圈应牢固完整,均不得有漏气、漏 水现象。

5.3.11 所有的管路、气路阀门、排水系统安装后应畅通和启闭灵活。连续 监测系统空载运行 24h 后,无渗漏现象。

5.3.12 连续监测系统应满足设计承压要求,采用模拟试验检验,管路不得 出现脱落、漏气、漏水、振动强烈现象。

5.3.13 反吹系统应进行耐压强度试验,试验压力为常用工作压力的 1.5 倍。 5.3.14 在防爆等区域安装施工、检查和维护应符合 GB3836 标准中相关要 求。

#### <span id="page-14-0"></span>**5.4** 监测站房要求

5.4.1 监测站房的基础荷载强度>2 000 kg/m<sup>2</sup>, 其面积应>2.5m×2.5m, 空 间高度应>2.8 m, 站房建在标高>0 m 处。

5.4.2 监测站房内应有空调和冬季采暖设备,空调安装不能正对设备吹扫, 室内温度应保持在 10℃~30℃,湿度应≤60%,空调应具有来电自动重启 功能,站房内应安装排风扇。

5.4.3 监测站房内配电功率能够满足仪表实际要求, 功率不少于 8 kW, 至

少预留三孔插座 5 个、稳压电源 1 个、UPS 电源一个。

5.4.4 监测站房的防雷系统除符合 GB 50057 的规定外,还应符合以下要 求:

a) 系统仪器设备的工作电源应有良好的接地措施,接地电缆应采用 大于 4 mm<sup>2</sup>的独芯护套电缆,接地电阻小于 4Ω,且不能和避雷接地线共 用;

 b) 平台、监测站房、交流电源设备、机柜、仪表和设备金属外壳、 管缆屏蔽层和套管的防雷接地,可利用厂内区域保护接地网,采用多点接 地方式。厂区内不能提供接地线或提供的接地线达不到要求的,应在监测 站房附近重做接地装置;

c) 电源线和信号线设防雷装置;

 d) 接地线和零线不得共用,主机柜外壳和可导电的金属外壳要可靠 接地;

e) 电源线、信号线与避雷线的平行净距离≥1 m,应避免交叉;

f) 由烟囱或主烟道上数据柜引出的数据信号线要经过避雷器引入监 测站房,应将避雷器接地端同站房保护地线可靠连接;

e) 信号线为屏蔽电缆线,屏蔽层应有良好绝缘,不可与机架、柜体 发生摩擦、打火,屏蔽层两端及中间均需做接地连接。

5.4.5 监测站房仪器应排列整齐,监测仪器顶平直度和平面度应不大于 5 mm,监测仪器牢固固定,可靠接地。二次接线正确、牢固可靠,配导线 的端部应标明回路编号。配线工艺整齐,绑扎牢固,绝缘性好。

5.4.6 监测站房的安装和设施配置要符合现场安全管理需要,在防爆等区 域建设应参照GB29812的相关规定,结构和建设符合区域安全管理要求。

#### <span id="page-16-0"></span>6 数据管理要求

#### <span id="page-16-1"></span>**6.1** 数据采集和控制

数据采集系统能实现定时采样、随机采样、实时采样、直接采样、 事件触发采样功能;能完成与数据处理与远程通讯子系统进行双向数据交 换的功能,系统代码参照附录 C.4 系统编码表执行,挥发性有机物代码参 照附录 C.5 监测参数编码表执行;能记录测定数据和仪器运行状态数据, 根据运行状态按 HJ/T212 的要求给出相应的状态标记,包括工作正常、电 源故障、仪器故障、设备维护、设备校准、数据超标、数据补传等状态, 详见表 6-1。

| 标识符            | 含义                    |
|----------------|-----------------------|
| ${\bf N}$      | 监测仪器工作正常              |
| ${\bf F}$      | 监测仪器停运                |
| $\overline{C}$ | 设备校准                  |
| D              | 设备故障                  |
| ${\bf P}$      | 电源故障                  |
| M              | 设备维护                  |
| $\mathbf T$    | 设备通讯故障                |
| S              | 手工输入的设定值              |
| L              | 超仪器量程范围下限             |
| H              | 超仪器量程范围上限             |
|                | 超数据设定范围下限             |
| $^{+}$         | 超数据设定范围上限             |
| A              | 报警类型数据                |
| M              | 监测仪器处于维护期间产生的数据       |
| $\mathbf{A}$   | 报警类型数据                |
| S              | 手工输入的设定值, 非连续监测仪器测试数据 |
| D              | 监测仪器故障                |
| $\overline{C}$ | 监测仪器处于校准状态            |
| T              | 监测仪器与数据采集仪通讯异常        |

表 6-1 数据标识符

### <span id="page-16-2"></span>**6.2** 数据处理系统

数据处理系统应随时接收现场数据采集系统发来的各种信息,进行处 理、存储、显示相应数据和报警信息。数据处理系统应能存储 3 年以上实 时数据和网络上报数据,数据存储空间不小于 4G 字节。同时系统应提供 数据智能检索操作,具备将检索数据导出为文本及 EXCEL 格式的功能, 且可对分析谱图进行处理、存储、显示。

数据处理系统有相应的人机接口和对应的输入输出设备,应能够图文 显示监测数据和报警等其它信息,通过本系统可以在现场进行数据和报警 等信息查询、系统参数配置和测量仪器的检查校准等工作,具有计算污染 物排放浓度和排放量的功能(数据计算参照 HJ/T 75 及 DB12/524 相关要 求)。系统能够生成并保存《挥发性有机物排放连续监测小时平均值日报 表》、《挥发性有机物排放连续监测日平均值月报表》、《挥发性有机物 排放连续监测月平均值年报表》,其格式见附录 A1、A2 和 A3。

#### <span id="page-17-0"></span>**6.3** 安全管理

设备应具有安全管理功能,具备二级以上管理权限:

系统管理员:可以进行所有的系统设置工作,如设定操作人员密码、 操作级别、设定系统设备配置等。

<span id="page-17-1"></span>一般操作人员:只进行日常例行维护和操作,不能更改系统的设置。 **6.4** 异常情况自动恢复功能

实现系统时钟同步,具备自检及完善的断点自保护和死机自动恢复功 能,故障前数据能存储并可方便地读取。当受外界强干扰、意外断电后又 送电等情况发生时,造成程序中断,系统应能实现自动启动,自动恢复运 行状态并记录出现故障时的时间和恢复运行时的时间。

#### <span id="page-17-2"></span>7 联网要求

#### <span id="page-17-3"></span>**7.1** 网络通讯系统技术要求

7.1.1 网络通讯系统随时接收数据采集和处理系统发来的各种信息,进行 处理、存储、显示相应数据和报警信息, 达到 HJ477 各项指标要求, 通 讯包数据结构定义详见附录 C.1 通讯包结构组成,C.2 数据段结构组成,

C.3 数据区说明。

7.1.2 网络通讯系统应参照附录 C.4 系统编码表进行标识,挥发性有机物 监测项目参照 C.5 监测参数编码表进行编码,系统应具备数据定时上传、 应答补录和网络反控功能,需要实现附录 C.6 命令列表所规定的网络交互 各项指令,并按附录 C.7 请求返回表、C.8 执行结果定义表,C.9 数据标 识定义表进行应答,确保监管平台能准确完整地接收到数据。

7.1.3 网络通讯系统能够至少存储 3 年监测和运行数据,至少具备普通用 户、特权用户两级权限并提供安全的密码认证机制,禁止对网络通讯子系 统内部存储的历史监测数据作任何篡改。

7.1.4 应具有定时自检功能以及意外掉电后来电自动重启和故障自动恢复 功能。

#### <span id="page-18-0"></span>**7.2** 通讯网络接入方式

固定污染源挥发性有机物连续监测设备采用 GPRS、CDMA、ADSL、 光纤、3G 网络(WCDMA、TD-SCDMA、CDMA2000)、PLC、4G 网络 (TD-LTE、FDD-LTE)、WIMAX 等方式,实现与监控平台安全数据交换。 **7.3** 联网管理要求

<span id="page-18-1"></span>7.3.1 固定污染源挥发性有机物连续监测设备完成现场安装,并正常运行 168 小时后,可向环保管理部门指定的技术部门提交"入网申请单" (具 体格式见附录 B)。

7.3.2 联网通讯协议参照 HJ/T212 和本技术要求中附录 C 的相关规定执行, 网络通讯包示例参见附录 C.10。如遇该协议升级或改版,应能适时兼容 或按照新的传输协议修改现场数据采集软件,以保证数据正常传输。

7.3.3 固定污染源挥发性有机物连续监测系统应保证数据采集率达到 75% 以上。

7.3.4 固定污染源挥发性有机物连续监测设备应具备向两个及以上监控平

台同时上传数据功能,且满足以下条件:

a) 数据一致性:连续监测系统应与各监控平台的数据保持一致;

b) 通讯独立性:连续监测系统均可以接受各监控平台的反控指令, 单个平台的通讯故障不影响其他平台数据通讯;

c)采用 HJ/T212 中规定循环冗余校验(CRC)算法(见附录 D); 7.3.5 如连续监测系统不具备本规范 6 和 7 的功能,应安装符合要求的环 保数据处理和通讯系统,实现上述功能。

<span id="page-20-0"></span>附录 **A**

A1 挥发性有机物排放连续监测小时平均值日报表

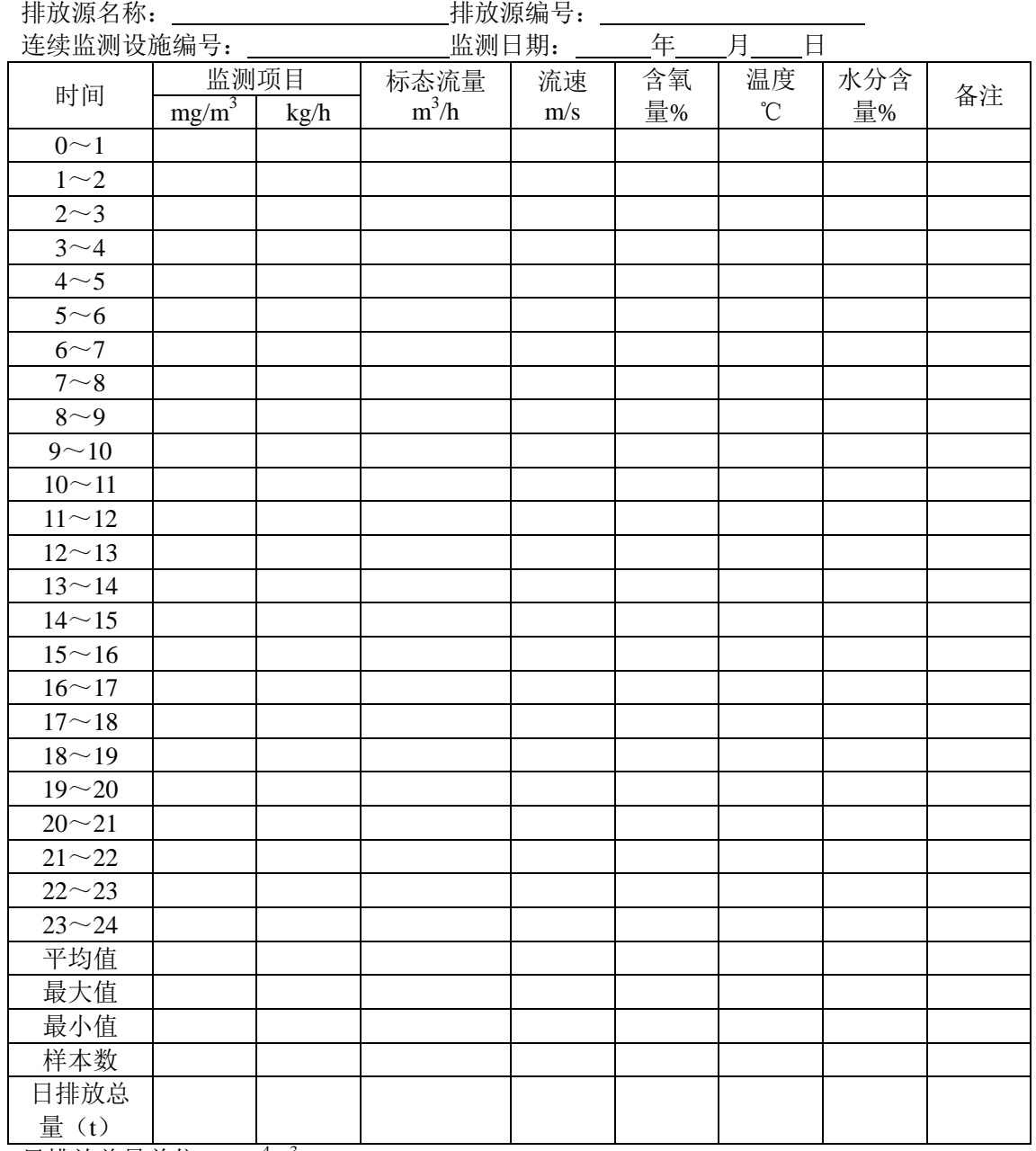

日排放总量单位: $\times 10^4 \text{m}^3/\text{d}$ 。

上报单位(盖章): 负责人:

报告人: 报告日期: 年 月 日

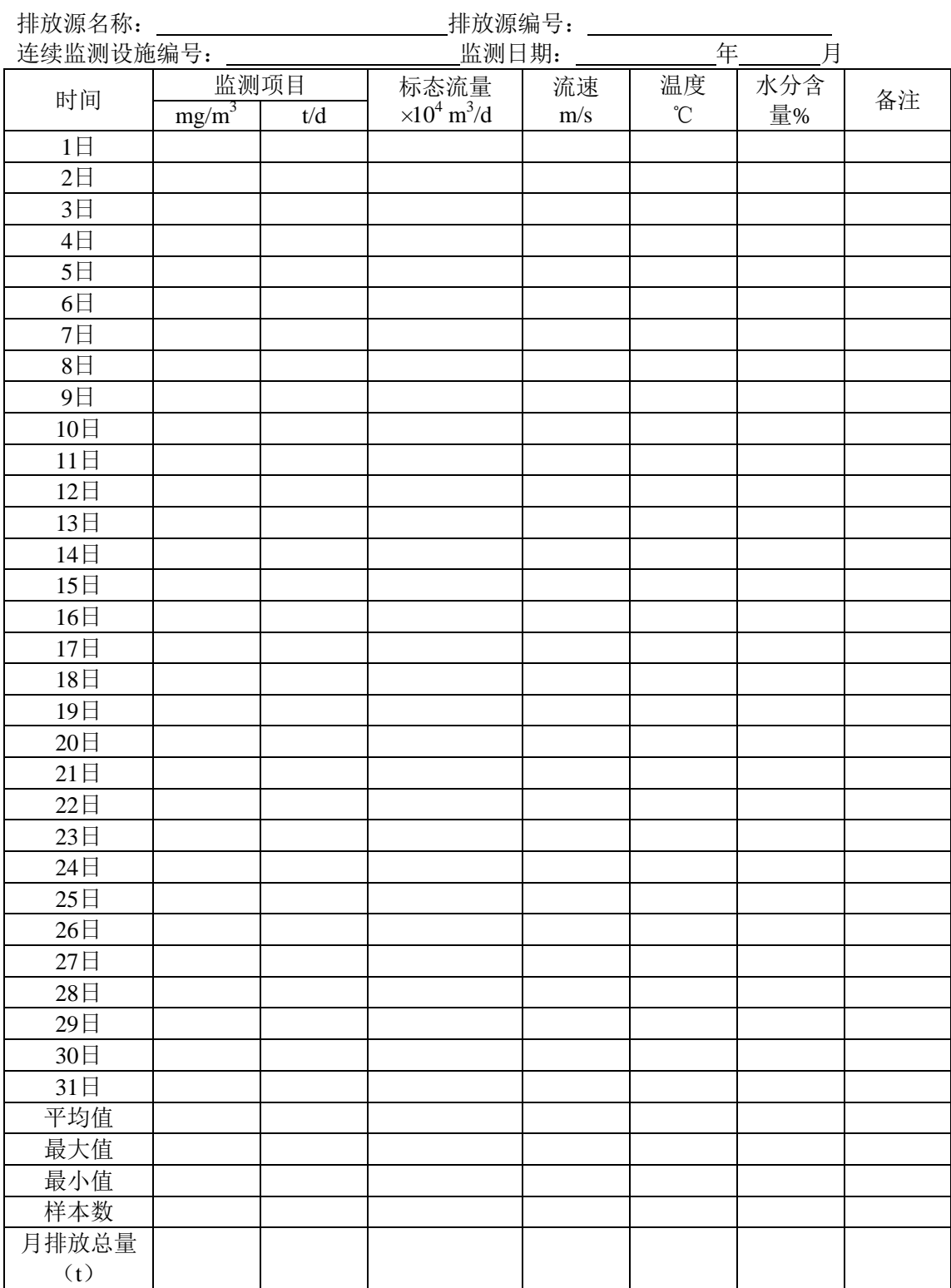

### A2 挥发性有机物排放连续监测日平均值月报表

月排放总量单位:  $\times10^4$ m<sup>3</sup>/m。

上报单位(盖章): 负责人:

报告人: 报告日期: 年 月 日

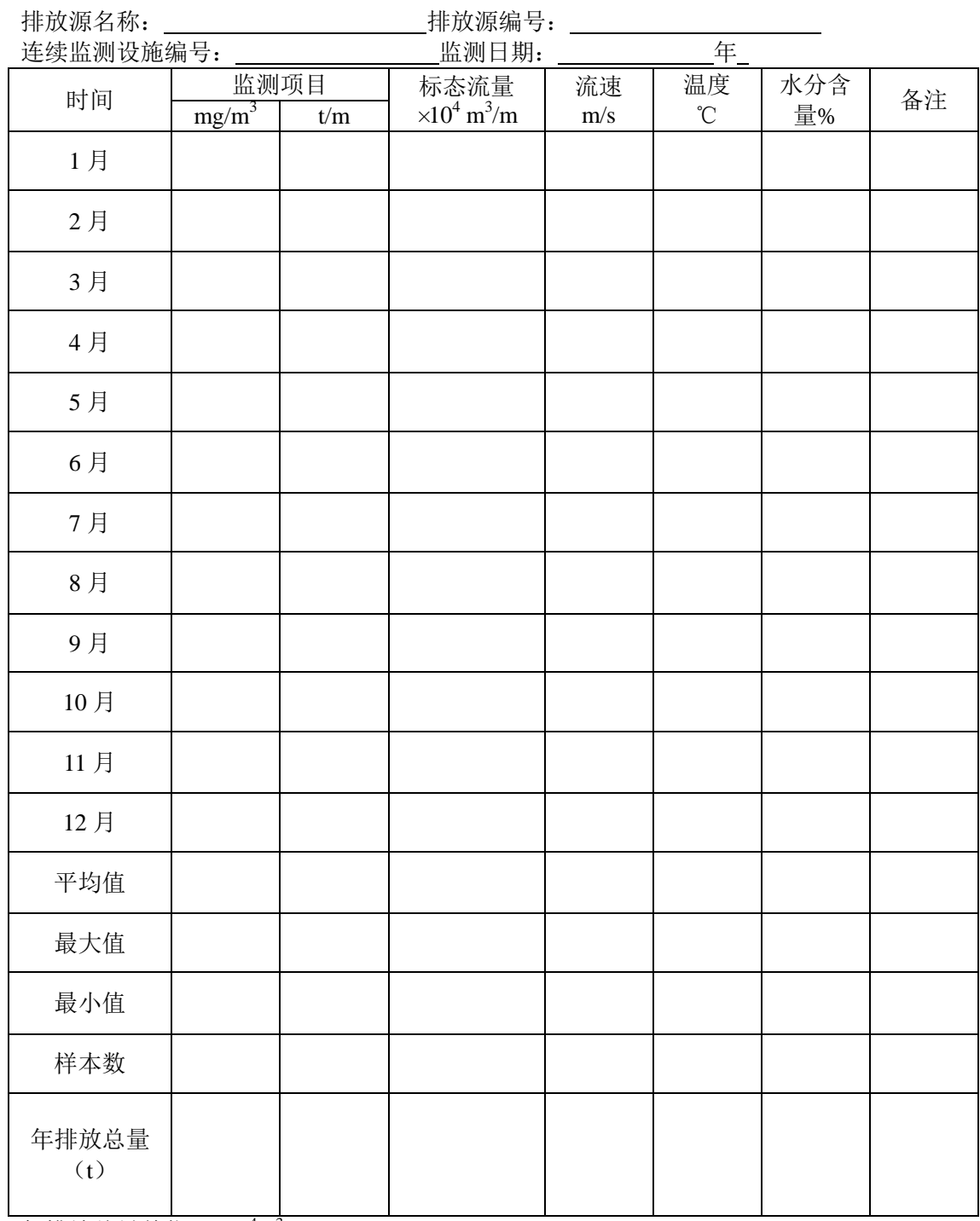

### A3 挥发性有机物排放连续监测月平均值年报表

年排放总量单位:  $\times10^4$ m<sup>3</sup>/a。

上报单位(盖章): 负责人:

报告人: 报告日期: 年 月 日

### 固定污染源挥发性有机物连续监测设备入网申请单

<span id="page-23-0"></span>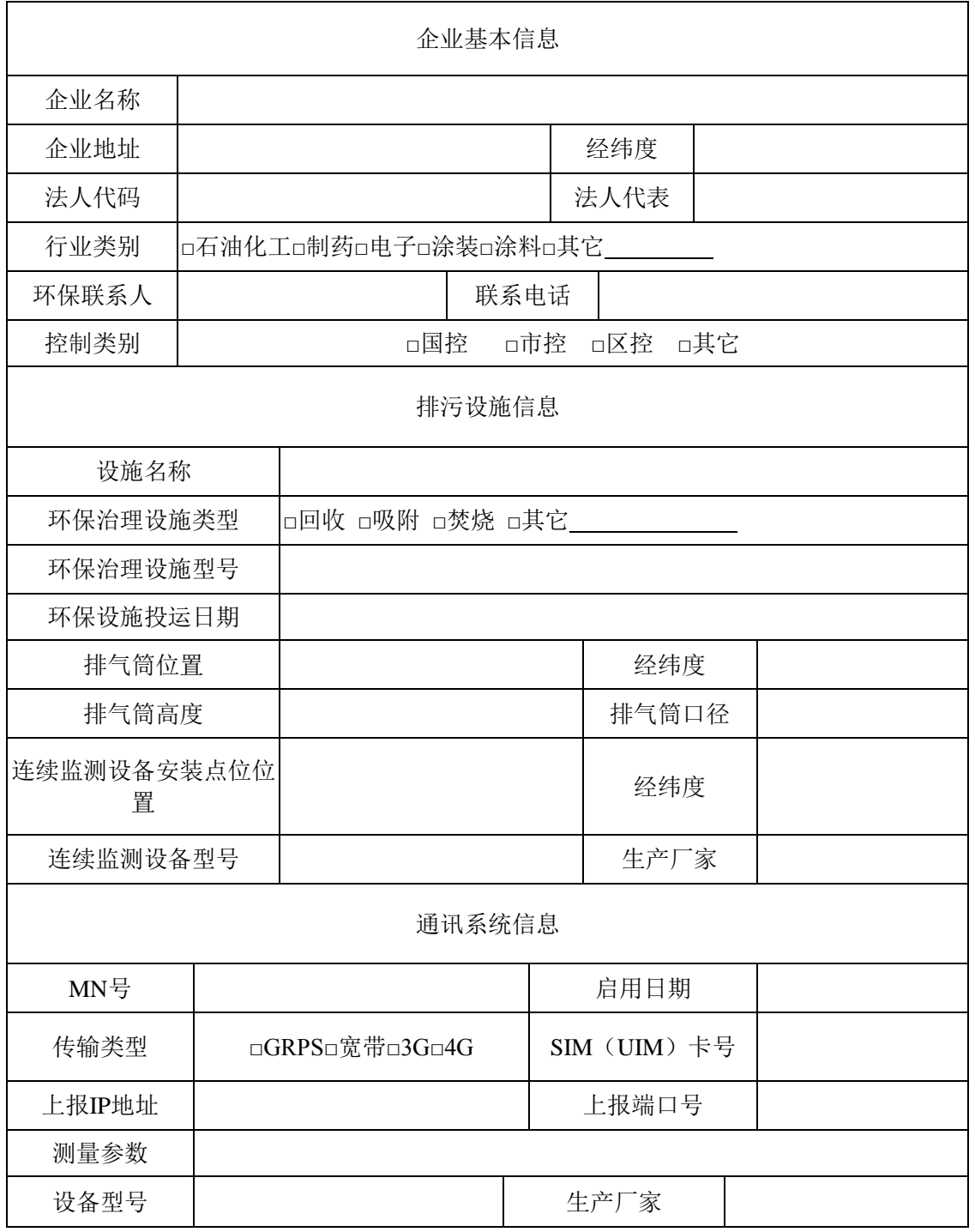

上报单位(盖章): 填报人: 填报日期:

18

## <span id="page-24-0"></span>附录 **C**

### C1 通讯协议数据结构及代码定义

### **C.1** 通讯包结构组成

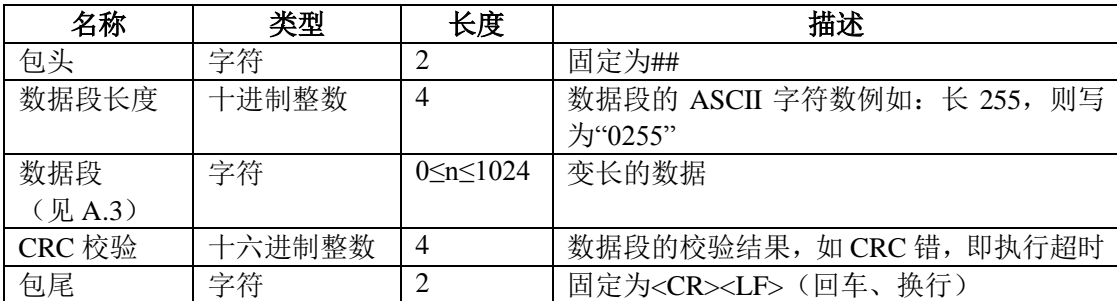

#### **C.2** 数据段结构组成

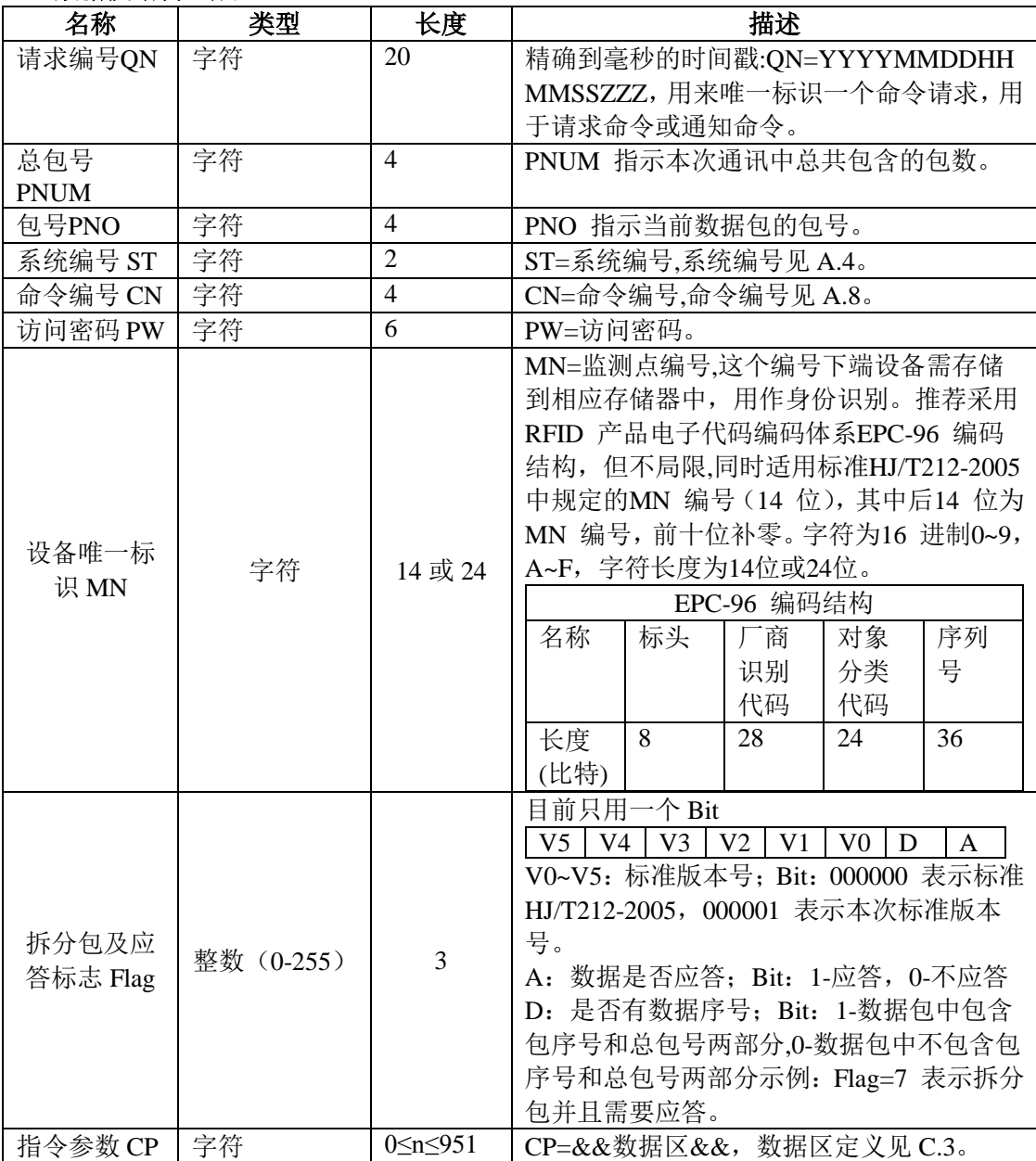

#### **C.3** 数据区说明

C.3.1 结构定义

字段与其值用"="连接; 在数据区中, 同一项目的不同分类值间用","来分隔, 不同项目 之间用";"来分隔。

- C.3.2 字段定义
- C.3.2.1 字段名

字段名要区分大小写,单词的首个字符为大写,其他部分为小写。

C.3.2.2 数据类型

C4:表示最多 4 位的字符型字串,不足 4 位按实际位数。

N5: 表示最多 5 位的数字型字串, 不足 5 位按实际位数。

N14.2:用可变长字符串形式表达的数字型,表示 14 位整数和 2 位小数,带小数点,带 符号,最大长度为18。

YYYY:日期年,如 2005 表示 2005 年

MM:日期月,如 09 表示 9 月

- DD:日期日,如 23 表示 23 日
- HH: 时间小时
- MM: 时间分钟
- SS:时间秒

ZZZ: 时间毫秒

C.3.2.3 字段对照表(可扩充)

其中: xxx: 代表某个监测参数编号, 见 C.4。

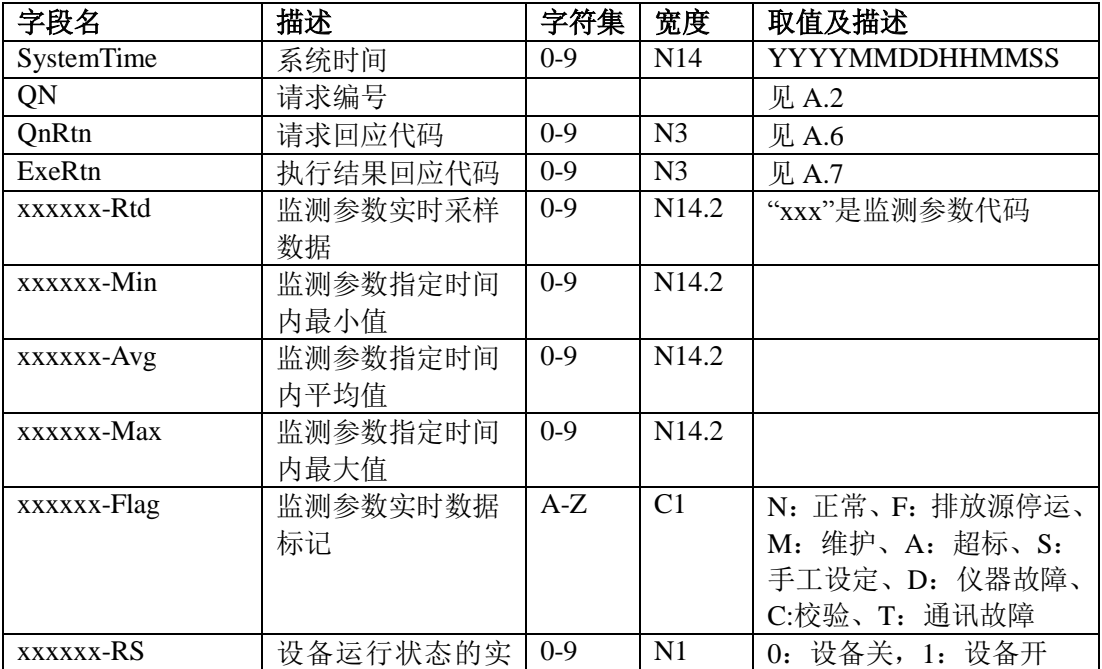

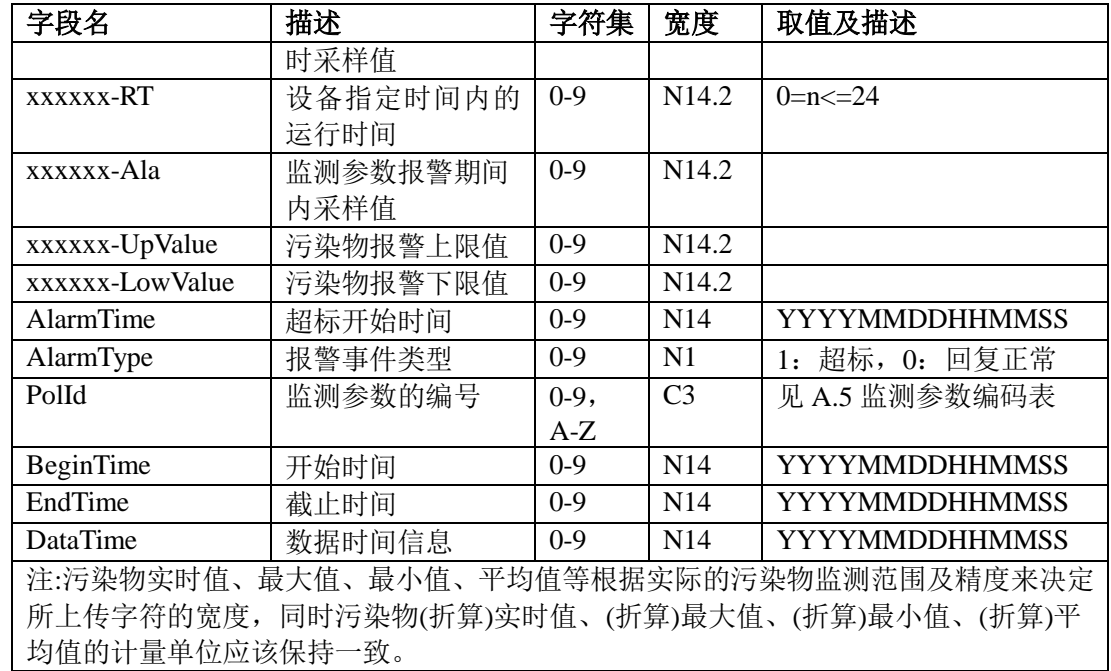

**C.4** 系统编码表(可扩充)

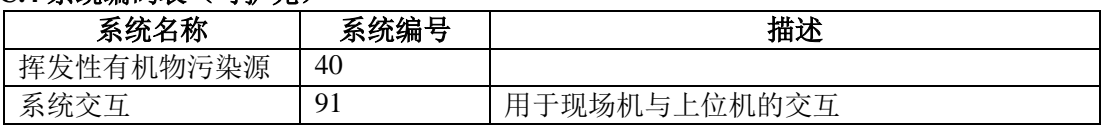

### **C.5** 监测参数编码表(可扩充)

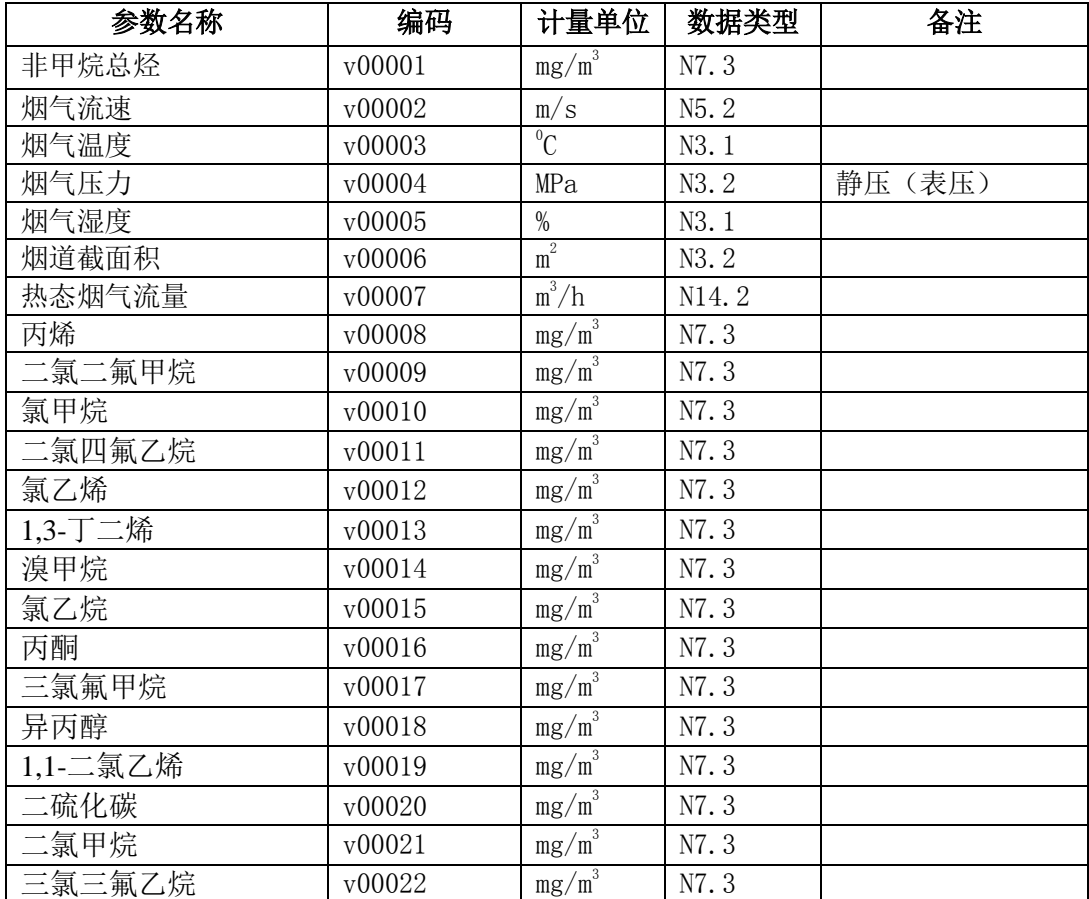

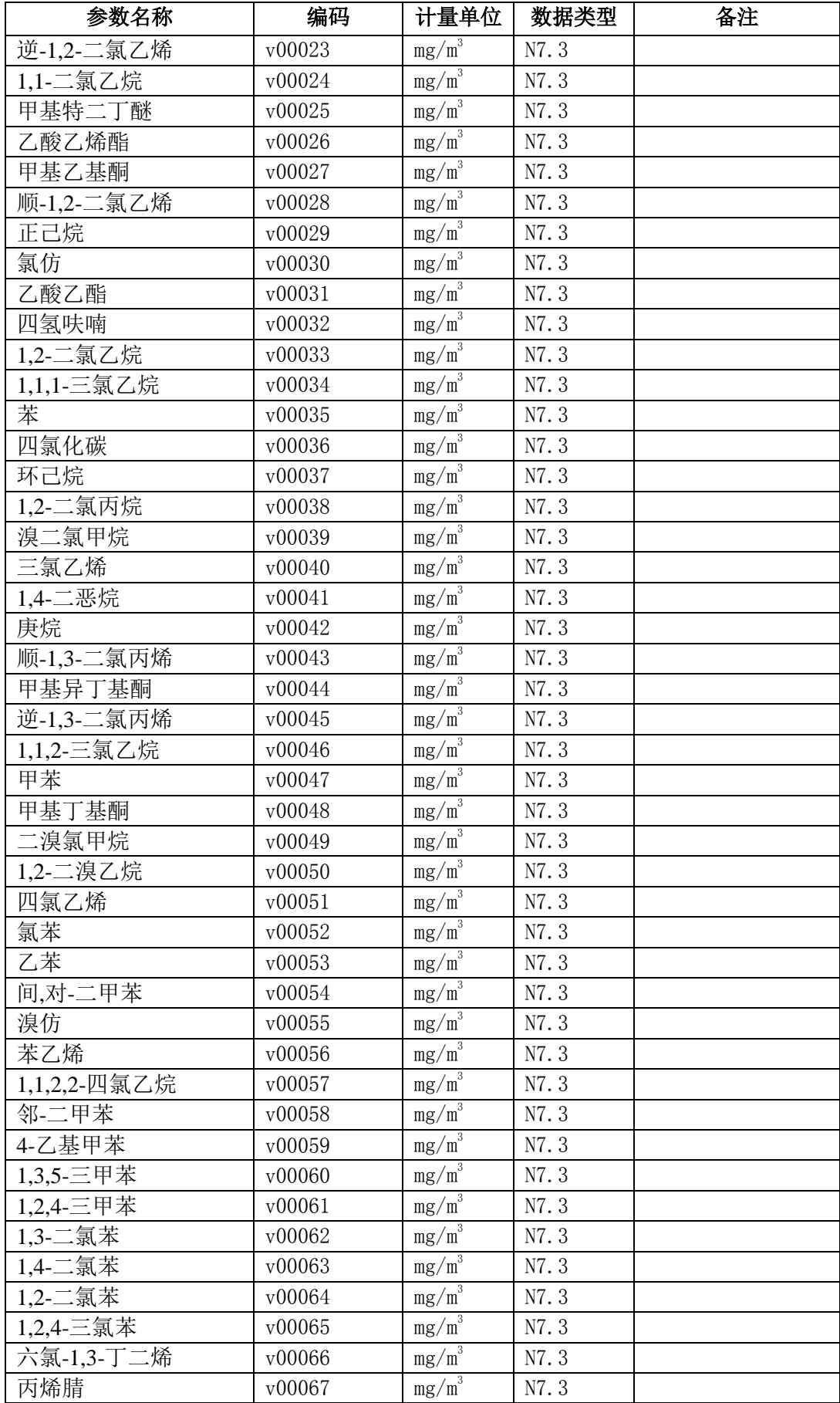

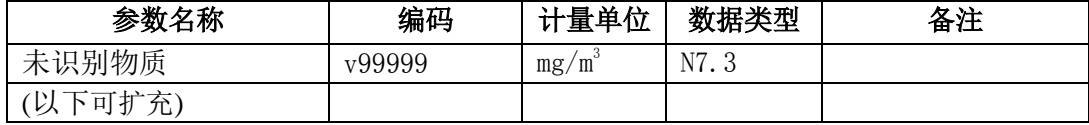

#### **C.6** 命令列表(可扩充)

表中"上位机"指监控平台, "现场机"指固定污染源挥发性有机物连续监测设备。

#### **C6.1** 类别划分

本代码从4 个不同的方面对命令编码进行分类。每个类目表示一种命令类型。

#### **C6.2** 编码方法

- 命令列表如下表所示。命令编码用4 位阿拉伯数字表示,其中:
- 1000~1999 表示初始化命令和参数命令编码;
- 2000~2999 表示数据命令编码;

3000~3999 表示控制命令编码;

9000~9999 表示交互命令编码。

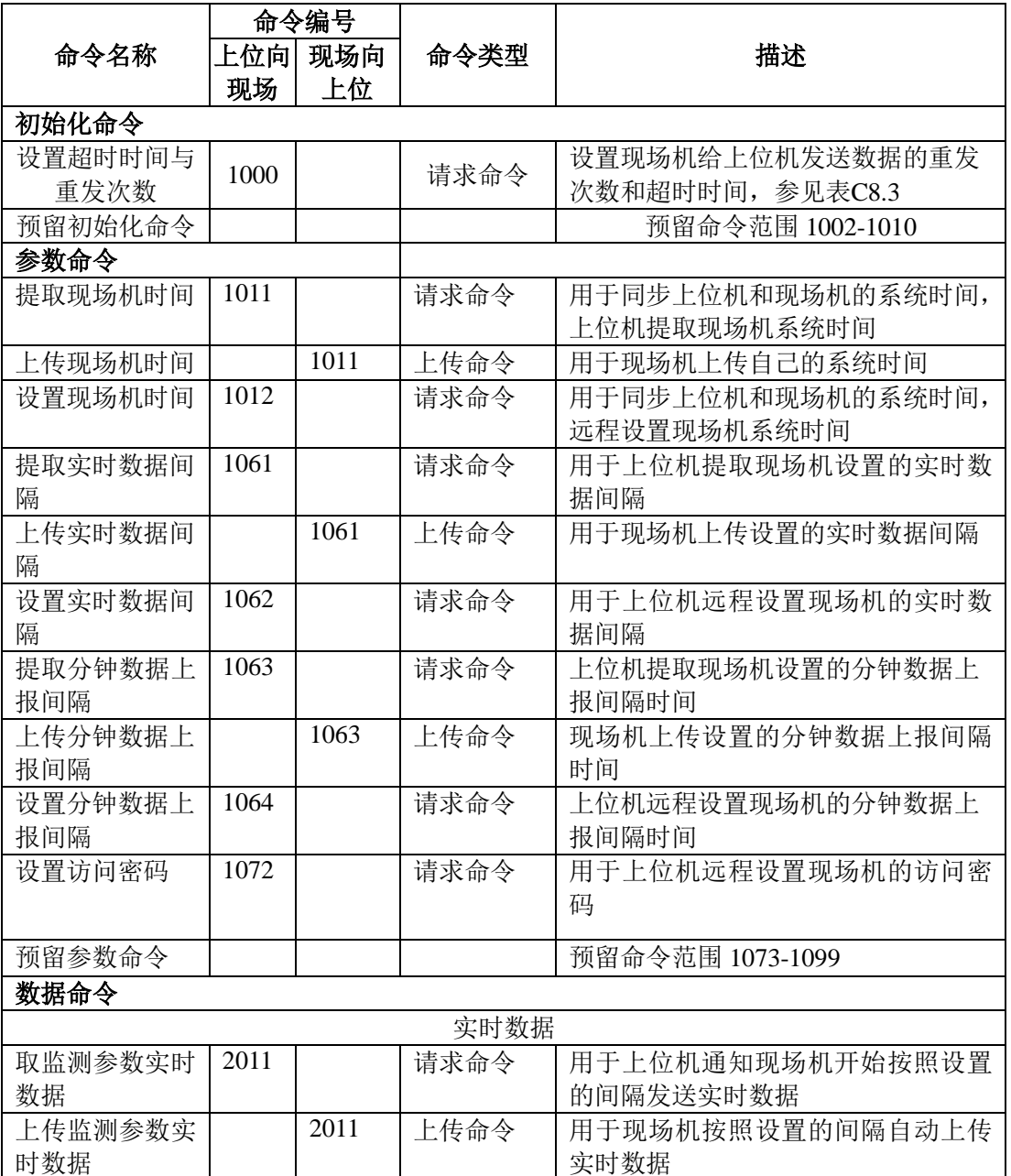

![](_page_29_Picture_368.jpeg)

![](_page_30_Picture_305.jpeg)

#### **C6.3** 超时重发机制

#### C6.3.1 请求回应的超时

一个请求命令发出后在规定的时间内未收到回应,认为超时; 超时后重发,重发规定次数后仍未收到回应认为通讯不可用,通讯结束; 超时时间根据具体的通讯方式和任务性质可自定义; 超时重发次数根据具体的通讯方式和任务性质可自定义。

#### C6.3.2 执行超时

请求方在收到请求回应(或一个分包)后规定时间内未收到返回数据或命令执行结果,认为 超时,命令执行失败,结束。

#### 缺省超时定义表(可扩充)

![](_page_31_Picture_224.jpeg)

#### **C.7** 请求返回表(可扩充)

![](_page_31_Picture_225.jpeg)

#### **C.8** 执行结果定义表(可扩充)

![](_page_31_Picture_226.jpeg)

### **C.9** 数据标记定义表(可扩充)

![](_page_32_Picture_279.jpeg)

#### **C.10** 通讯过程示例

### **C.10.1** 初始化超时时间和重发次数

![](_page_32_Picture_280.jpeg)

### **C.10.2** 提取现场机系统时间

![](_page_32_Picture_281.jpeg)

![](_page_33_Picture_256.jpeg)

#### **C.10.3** 设置现场机系统时间

![](_page_33_Picture_257.jpeg)

#### **C.10. 4** 提取实时采样数据上报间隔

![](_page_33_Picture_258.jpeg)

#### **C.10. 5** 设置实时采样数据上报间隔

![](_page_34_Picture_287.jpeg)

#### **C.10. 6** 提取分钟数据上报间隔

![](_page_34_Picture_288.jpeg)

#### **C.10. 7** 设置分钟数据上报间隔

![](_page_34_Picture_289.jpeg)

![](_page_35_Picture_292.jpeg)

### **C.10.8** 设置现场机访问密码

![](_page_35_Picture_293.jpeg)

#### **C.10.9** 定时上传

![](_page_35_Picture_294.jpeg)

![](_page_36_Picture_406.jpeg)

![](_page_37_Picture_283.jpeg)

#### **C.10.10** 应答模式下上传实时数据(**2011** 命令)

![](_page_37_Picture_284.jpeg)

### **C.10.11** 应答模式下上传分钟数据(**2051** 命令**-**无应答、无拆分包)

![](_page_37_Picture_285.jpeg)

![](_page_38_Picture_283.jpeg)

注2:字段解释与"上传污染物分钟数据"相同,相同指令的字段以下举例不再介绍

![](_page_38_Picture_284.jpeg)

![](_page_38_Picture_285.jpeg)

![](_page_39_Picture_279.jpeg)

答中的 QN 值保持一致。

![](_page_39_Picture_280.jpeg)

### **C.10.13** 应答模式下上传分钟数据(**2051** 命令**-**带数据应答的拆分包)

![](_page_40_Picture_263.jpeg)

![](_page_40_Picture_264.jpeg)

#### **C.10.14** 应答模式下上传分钟数据(**2051** 命令**-**不带数据应答的拆分包)

### **C.10.15** 应答模式下上传小时数据(**2061** 命令**-**无应答、无拆分包)

![](_page_40_Picture_265.jpeg)

![](_page_41_Picture_283.jpeg)

### **C.10.16** 应答模式下上传日数据(**2041**)

![](_page_41_Picture_284.jpeg)

![](_page_42_Picture_193.jpeg)

### **C.10.17** 校正设备运行时间

![](_page_42_Picture_194.jpeg)

### **C.10.18** 数采仪开机时间上报

![](_page_42_Picture_195.jpeg)

#### <span id="page-43-0"></span>附录 **D**

### 循环冗余校验(**CRC**)算法

CRC 校验(Cyclic Redundancy Check)是一种数据传输错误检查算法, CRC 码两个字 节,包含一 16 位的二进制值。它由传输设备计算后加入到数据包中。接收设备重新计算接 收到消息的 CRC,并与接收到的 CRC 域中的值比较,如果两值不同,则有误。

具体算法如下:

CRC 是先调入一值全'1'的 16 位寄存器,然后调用一过程将消息中连续的 8 位字节各当 前寄存器中的值进行处理。仅每个字符中的 8Bit 数据对 CRC 有效,起始位和停止位以及奇 偶校验位均无效。

CRC 校验字节生成步骤如下:

1) 装入一个 16 位寄存器,所有数位均为 1。

2) 取被校验串的一个字节与 16 位寄存器的高位字节进行"异或"运算。运算结果放入 这个 16 位寄存器。

3) 把这个 16 位寄存器向右移一位。

4) 若向右(标记位)移出的数位是 1,则生成多项式 1010 0000 0000 0001 和这个寄 存器进行"异或"运算;若向右移出的数位是 0, 则返回 3)。

5) 重复 3) 和 4), 直至移出 8 位。

6)取被校验串的下一个字节

7)重复 3)-6),直至被校验串的所有字节均与 16 位寄存器进行"异或"运算,并移位 8 次。

8)这个 16 位寄存器的内容即 2 字节 CRC 错误校验码。

校验码按照先高字节后低字节的顺序存放。校验码按照先高字节后低字节的顺序存放。

#### <span id="page-44-0"></span>附录 **E**

### **VOCs**监测仪器**(**不带网络功能**)**和数据采集仪的通讯方式

对于不带网络功能的挥发性有机物监测仪器,推荐采用RS-485 串行通讯标准与符合国 标HJ/T212要求的环保数据采集仪之间实现数据交互。

#### **E.1** 数据采集仪和挥发性有机物监测仪器连接的电气标准

推荐挥发性有机物连续监测仪器采用RS485 接口(可采用两线制),关于上述接口的电 气标准,参照 RS485 工业总线标准。RS485 接口应标示'RS485+','RS485-', 以指示 接线方法。

#### **E.2** 串行通讯的数据结构

E.2.1 采用RS485 通信的数据采集系统的结构 数据采集传输系统为RS485组网形式的主从结构(见图E-1)。

![](_page_44_Figure_7.jpeg)

#### E.2.2 命令数据传输通讯协议

本标准规定数据采集传输仪与挥发性有机物连续监控仪器仪表的通讯方式,即推荐采用 Modbus RTU 标准, MODBUS 协议定义了一个与下层通信层无关的简单协议数据单元 (PDU)。串行链路上的Modbus 帧如图E-2所示。

![](_page_44_Figure_10.jpeg)

- 图 11 ModbusPDU
- ——在Modbus 串行链路上,地址字段只含有从站地址。

——功能码指示服务器要执行何种操作。功能码的后边是含有请求或响应参数的数据字 段。

一差错检验字段是根据报文内容执行"冗余校验"计算的结果,采用CRC16 冗余校 验算法,字节高位在前。

#### **E.3** 传输内容

本标准规定数据采集传输仪与挥发性有机物连续监控仪器仪表的数据交互命令,详见表  $F-1$ .

| ᄿ <u>,ᆞᆻᄱᆺ</u> ᆚᄥᅐ |          |                                            |
|--------------------|----------|--------------------------------------------|
| 序号                 | 命令       | 说明                                         |
| 1                  | 实时数据采集   | 采集现场VOCs连续仪器污染物瞬时数据,为主要传输内容                |
| $\overline{2}$     | 仪器工作状态采集 | 采集现场VOCs连续仪器设备工作状态,为主要传输内容                 |
| 3                  | 校正时间     | 对VOCs连续仪器工作时间进行校正,为主要传输内容                  |
| $\overline{4}$     | 设备清洗     | 对VOCs连续仪器进行设备清洗,根据具体仪器确定是否支持此操作            |
| 5                  | 超标留样     | 污染物超标,对超标VOCs污染物进行留样保存,根据具体仪器确定是<br>否支持此操作 |
| 6                  | 校零       | 对VOCs连续仪器进行校零功能的操作, 根据具体仪器确定是否支持此<br>操作    |
| 7                  | 设置采样时间周期 | 设置VOCs连续仪器的采样时间周期, 根据具体仪器确定是否支持此操<br>作     |
| 8                  | 提取采样时间周期 | 提取VOCs连续仪器的采样时间周期,根据具体仪器确定是否支持此操<br>作      |
| 9                  | 触发采样     | VOCs污染物出现瞬时排放异常, 根据具体仪器确定是否支持此操作           |
| 10                 | 比对       | 采用参比 (标准) 方法,与连续监测法在企业正常生产下实施同步采           |
|                    |          | 样分析操作,                                     |
|                    |          | 根据具体仪器确定是否支持此操作                            |
| 11                 | 校满       | 对VOCs连续监控仪器量程液校正, 根据具体仪器确定是否支持此操作          |
| 12                 | 即时采样     | 只针对间隔采样的监测仪表                               |
| 13                 | 提取设备出样时间 | 提取VOCs连续监测仪器污染物数据出样时间, 根据具体仪器确定是否<br>支持此操作 |
| 14                 | 提取仪器参数   | 提取VOCs连续监测仪器参数                             |
| 15                 | 提取仪器日志   | 提取VOCs连续监测仪器污染物日志,根据具体仪器检测方法和运行情<br>况记录得日志 |
| 16                 | 提取仪器状态   | 提取VOCs连续监测仪器状态, 根据具体仪器确定是否支持此操作            |

表E-1 数据交互命令